# Package 'crosstable'

February 25, 2022

<span id="page-0-0"></span>Title Crosstables for Descriptive Analyses

Version 0.4.1

Description Create descriptive tables for continuous and categorical variables. Apply summary statistics and counting function, with or without a grouping variable, and create beautiful reports using 'rmarkdown' or 'officer'. You can also compute effect sizes and statistical tests if needed.

License GPL-3

URL <https://danchaltiel.github.io/crosstable/>,

<https://github.com/DanChaltiel/crosstable/>

BugReports <https://github.com/DanChaltiel/crosstable/issues/>

**Depends**  $R (=3.1.0)$ 

**Imports** checkmate, dplyr  $(>= 1.0.0)$ , flextable  $(>= 0.5.8)$ , forcats, glue, lifecycle, officer, purrr, rlang  $(>= 0.4.7)$ , stats, stringr, tibble, tidyr, tidyselect

Suggests covr, crayon, xml2, digest, gt, expss, ggplot2, gmodels, Hmisc, jsonlite, knitr, openxlsx, rmarkdown, sloop, stringi, survival, systemfonts, testthat, withr, waldo,

VignetteBuilder knitr

Encoding UTF-8

LazyData true

RoxygenNote 7.1.2

Config/testthat/edition 3

Config/testthat/parallel true

Config/testthat/start-first 1-crosstable, 1-tests-effects

NeedsCompilation no

Author Dan Chaltiel [aut, cre] (<<https://orcid.org/0000-0003-3488-779X>>), David Hajage [ccp]

Maintainer Dan Chaltiel <dan.chaltiel@gmail.com>

Repository CRAN

Date/Publication 2022-02-25 12:20:03 UTC

# R topics documented:

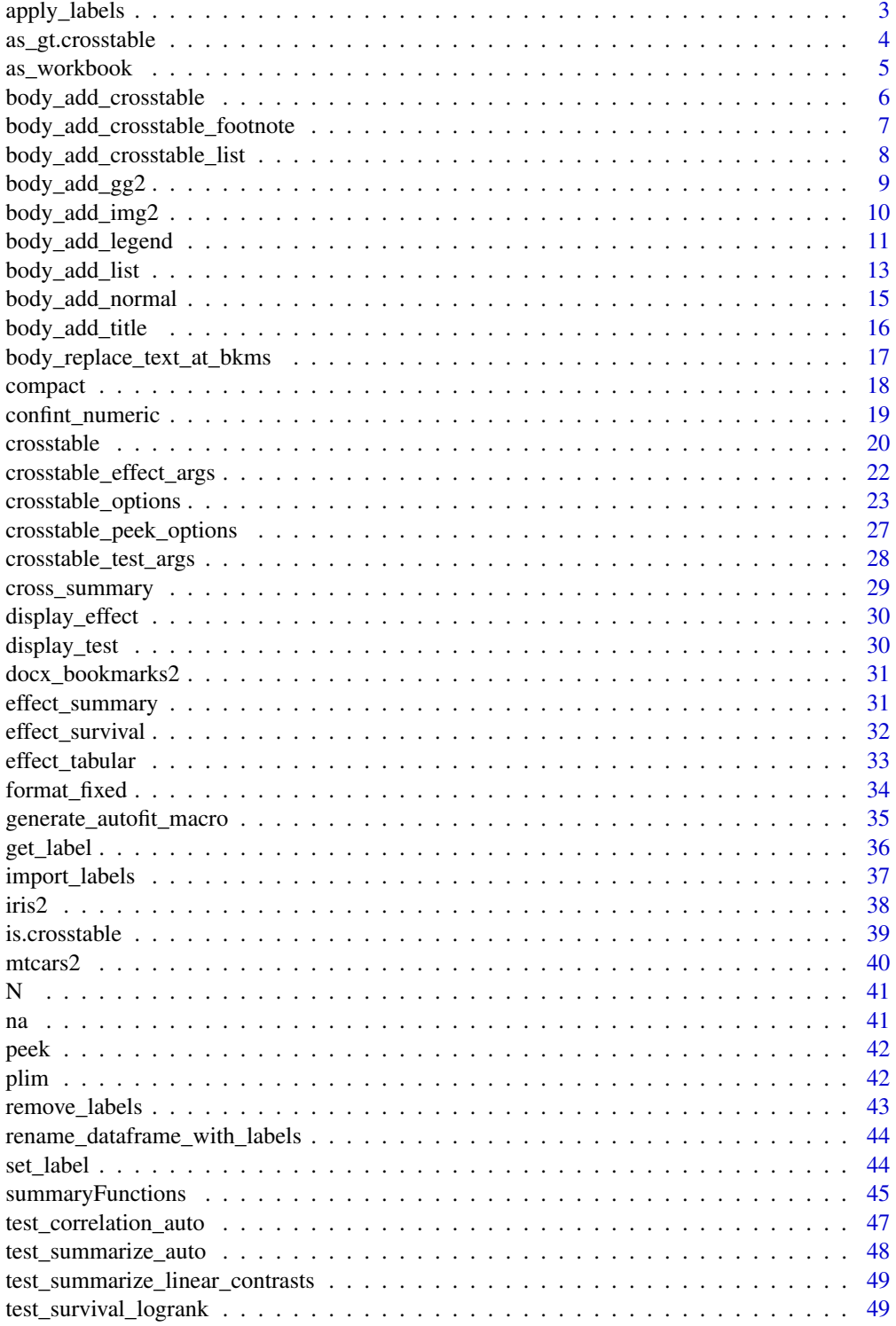

# <span id="page-2-0"></span>apply\_labels 3

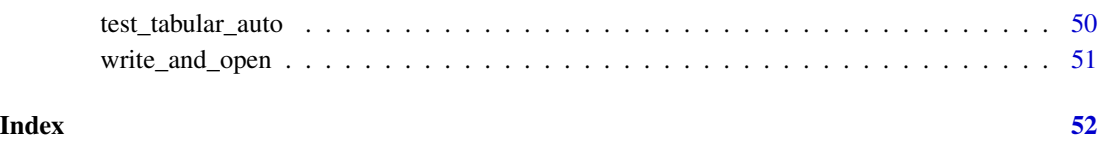

apply\_labels *Batch set variable labels*

# Description

This function is a copycat of from expss package v0.10.7 (slightly modified) to avoid having to depend on expss. See [expss::apply\\_labels\(\)](#page-0-0) for more documentation. Note that this version is not compatible with data.table.

#### Usage

apply\_labels(data, ..., warn\_missing = FALSE)

## Arguments

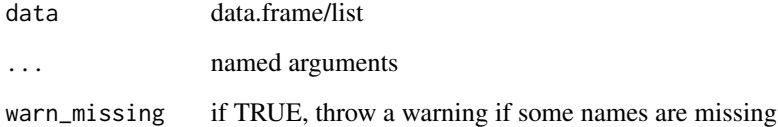

## Value

An object of the same type as data, with labels

## Author(s)

Dan Chaltiel

# Examples

```
iris %>%
 apply_labels(Sepal.Length="Length of Sepal",
               Sepal.Width="Width of Sepal") %>%
 crosstable()
```
<span id="page-3-0"></span>

# Description

Converts a crosstable object into a formatted gt table.

Method to convert an object to a gt table

Default method to convert an object to a gt table

# Usage

```
## S3 method for class 'crosstable'
as_gt(
 x,
  show_test_name = TRUE,
 by_header = NULL,
 keep_id = FALSE,generic_labels = list(id = ".id", variable = "variable", value = "value", total =
    "Total", label = "label", test = "test", effect = "effect"),
  ...
\mathcal{L}as_gt(x, \ldots)## Default S3 method:
as_gt(x, \ldots)
```
# Arguments

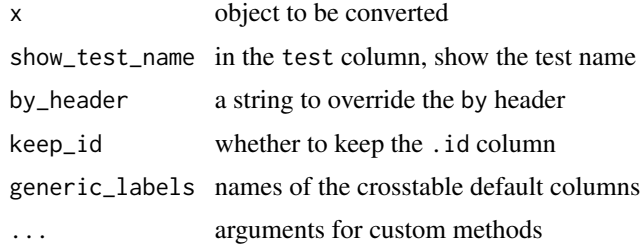

# Value

a formatted gt table

#### Methods (by class)

- crosstable: For crosstables
- default: default function

<span id="page-4-0"></span>as\_workbook 5

## Author(s)

Dan Chaltiel Dan Chaltiel Dan Chaltiel Dan Chaltiel

# See Also

[as\\_flextable.crosstable\(\)](#page-0-0) [gt::gt\(\)](#page-0-0)

## Examples

```
xx = mtcars2 %>% dplyr::select(2:10)
crosstable(xx) %>% as_gt
crosstable(xx, by=am) %>% as_gt
crosstable(xx, by=cyl, test=TRUE, total=TRUE, effect=TRUE) %>%
   as_gt(keep_id=TRUE, show_test_name=FALSE, by_header="Cylinders")
```
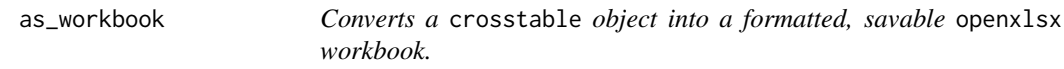

# Description

Converts a crosstable object into a formatted, savable openxlsx workbook.

# Usage

```
as_workbook(
  x,
  show_test_name = TRUE,
 by_header = NULL,
 keep_id = FALSE,generic_labels = list(id = ".id", variable = "variable", value = "value", total =
    "Total", label = "label", test = "test", effect = "effect"),
  ...
\mathcal{L}
```
#### Arguments

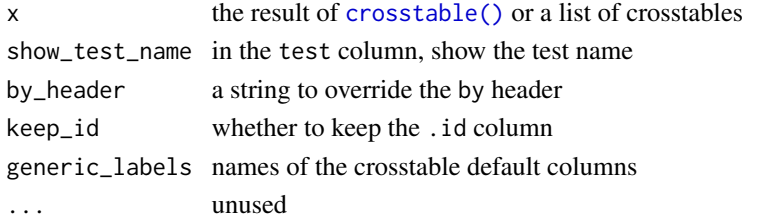

## Value

an openxlsx workbook containing the crosstable(s)

#### Author(s)

Dan Chaltiel

## Examples

```
library(openxlsx)
target = tempfile(fileext=".xlsx")
x=crosstable(mtcars2, c(mpg, vs, gear), total=TRUE, test=TRUE)
as_workbook(x, keep_id=TRUE) %>%
    saveWorkbook(file=target)
if(interactive()) browseURL(target)
target = tempfile(fileext=".xlsx")
x2=list(iris=crosstable(iris2), crosstable(mtcars2))
as_workbook(x2, keep_id=TRUE) %>%
    saveWorkbook(file=target)
if(interactive()) browseURL(target)
```
<span id="page-5-1"></span>body\_add\_crosstable *Add a crosstable to an* officer *document*

## Description

[body\\_add\\_crosstable\(\)](#page-5-1) adds such a flextable an officer document.

# Usage

```
body_add_crosstable(
  doc,
  x,
  body_fontsize = NULL,
  header_fontsize = ceiling(body_fontsize * 1.2),
 padding_v = NULL,...
\lambda
```
#### Arguments

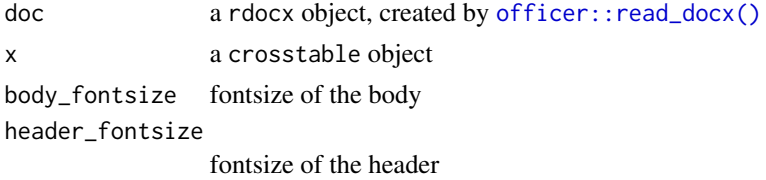

<span id="page-5-0"></span>

# <span id="page-6-0"></span>body\_add\_crosstable\_footnote 7

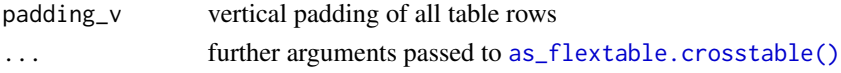

## Value

The docx object doc

## Author(s)

Dan Chaltiel

## Examples

```
#Officer
library(officer)
mytable = crosstable(mtcars2)
doc = read\_docx() %>>body_add_crosstable(mytable) %>%
   body_add_break %>%
   body_add_crosstable(mytable, compact=TRUE)
dfile = tempfile(fileext=".docx")
```

```
print(doc, target = dfile)
if(interactive()) browseURL(dfile)
```

```
body_add_crosstable_footnote
```
*Adds a standard footnote explaining the abbreviations used in a crosstable*

# Description

Use it below [body\\_add\\_crosstable\(\)](#page-5-1). Footnote: Med: median, IQR: interquartile range, Std: standard deviation. Percentages are expressed in column.

## Usage

body\_add\_crosstable\_footnote(doc)

#### Arguments

doc a rdocx object

#### Value

The docx object doc

#### Author(s)

Dan Chaltiel

<span id="page-7-0"></span>body\_add\_crosstable\_list

*Add a list of crosstables*

## Description

Add a list of crosstables in an officer document

#### Usage

```
body_add_crosstable_list(doc, l, fun = "title2", ...)
body_add_flextable_list(doc, l, fun = "title2", ...)
```
## Arguments

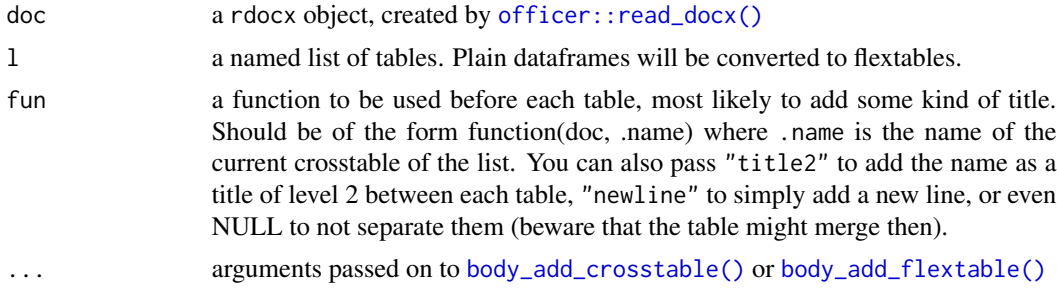

# Value

The docx object doc

## Examples

```
library(officer)
ctl = list(iris2=crosstable(iris2, 1),
           mtcars2=crosstable(mtcars2, 1),
           "just a flextable"=flextable::flextable(mtcars2[1:5,1:5]))
myfun = function(doc, .name){
    doc %>%
        body_add_title(" This is table '{.name}' as a flex/crosstable", level=2) %>%
       body_add_normal("Here is the table:")
}
read_docx() %>%
    body_add_title("Separated by subtitle", 1) %>%
    body_add_crosstable_list(ctl, fun="title2") %>%
    body_add_title("Separated by new line", 1) %>%
    body_add_crosstable_list(ctl, fun="newline") %>%
   body_add_title("Separated using a custom function", 1) %>%
```

```
body_add_crosstable_list(ctl, fun=myfun, body_fontsize=8) %>%
write_and_open()
```
<span id="page-8-1"></span>body\_add\_gg2 *Alternative to* [officer::body\\_add\\_gg\(\)](#page-0-0) *which uses* ggplot *syntax*

# Description

Alternative to [officer::body\\_add\\_gg\(\)](#page-0-0) which uses ggplot syntax

# Usage

```
body_add_gg2(
  doc,
 value,
 width = 6,
 height = 5,
 units = getOption("crosstable_units", "in"),
  style = getOption("crosstable_style_image", doc$default_styles$paragraph),
 res = 300,
  ...
\mathcal{L}
```
# Arguments

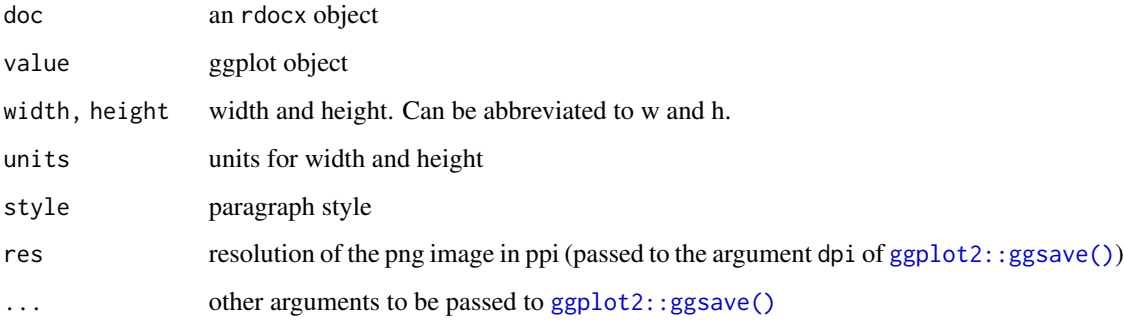

## Value

The docx object doc

## Author(s)

Dan Chaltiel

# Examples

```
if(require("ggplot2") && capabilities(what = "png")){
 library(officer)
 p = ggplot(data = iris) +geom_point(mapping = aes(Sepal.Length, Petal.Length))
 options(crosstable_units="cm")
 options(crosstable_style_image="centered")
 doc = read_docx() %>\nbody_add_normal("Text before") %>%
   body_add_gg2(p, w=14, h=10, scale=1.5) %>% #or units="cm" instead of using options
   body_add_normal("Text after")
 #write_and_open(doc)
}
```
<span id="page-9-1"></span>body\_add\_img2 *Alternative to* [officer::body\\_add\\_img\(\)](#page-0-0) *which adds a* units *choice*

## Description

Alternative to [officer::body\\_add\\_img\(\)](#page-0-0) which adds a units choice

# Usage

```
body_add_img2(
  doc,
  src,
  width,
  height,
  units = getOption("crosstable_units", "in"),
  ...
\mathcal{L}
```
#### Arguments

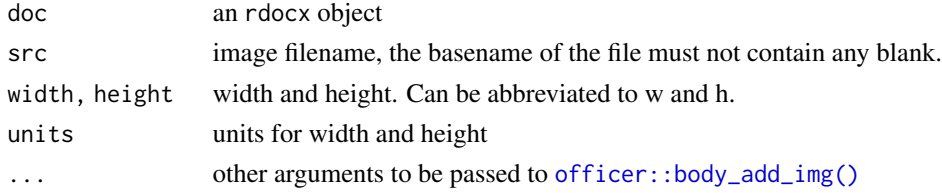

# Value

The docx object doc

## Author(s)

Dan Chaltiel

<span id="page-9-0"></span>

# <span id="page-10-0"></span>body\_add\_legend 11

# See Also

[body\\_add\\_gg2\(\)](#page-8-1)

#### Examples

```
img.file = file.path( R.home("doc"), "html", "logo.jpg" )
if(file.exists(img.file)){
   library(officer)
   options(crosstable_units="cm")
   doc = read\_docx() %>}body_add_normal("This is the R logo.") %>%
     body_add_img2(img.file, h=7.6, w=10, style="centered") #or units="cm" without options
   #write_and_open(doc)
}
```
body\_add\_legend *Add a legend to a table or a figure*

#### <span id="page-10-1"></span>Description

Add a legend to a table or a figure in an officer document. Legends can be referred to using the @ref syntax in [body\\_add\\_normal\(\)](#page-14-1) (see examples for some use cases). Table legends should be inserted before the table while figure legends should be inserted after the figure.

## Usage

```
body_add_table_legend(
  doc,
  legend,
  ...,
  bookmark = NULL,
 legend_style = getOption("crosstable_style_legend", doc$default_styles$paragraph),
  style = deprecated(),
  legend_prefix = NULL,
  name_format = NULL,
  legend_name = "Table",
  seqfield = "SEQ Table \\* Arabic",
  par_before = FALSE,
  legacy = FALSE
)
body_add_figure_legend(
  doc,
  legend,
  ...,
  bookmark = NULL,
 legend_style = getOption("crosstable_style_legend", doc$default_styles$paragraph),
```

```
style = deprecated(),
  legend_prefix = NULL,
 name_format = NULL,
 legend_name = "Figure",
 seqfield = "SEQ Figure \\* Arabic",
 par_after = FALSE,
 legacy = FALSE
\mathcal{L}
```
# Arguments

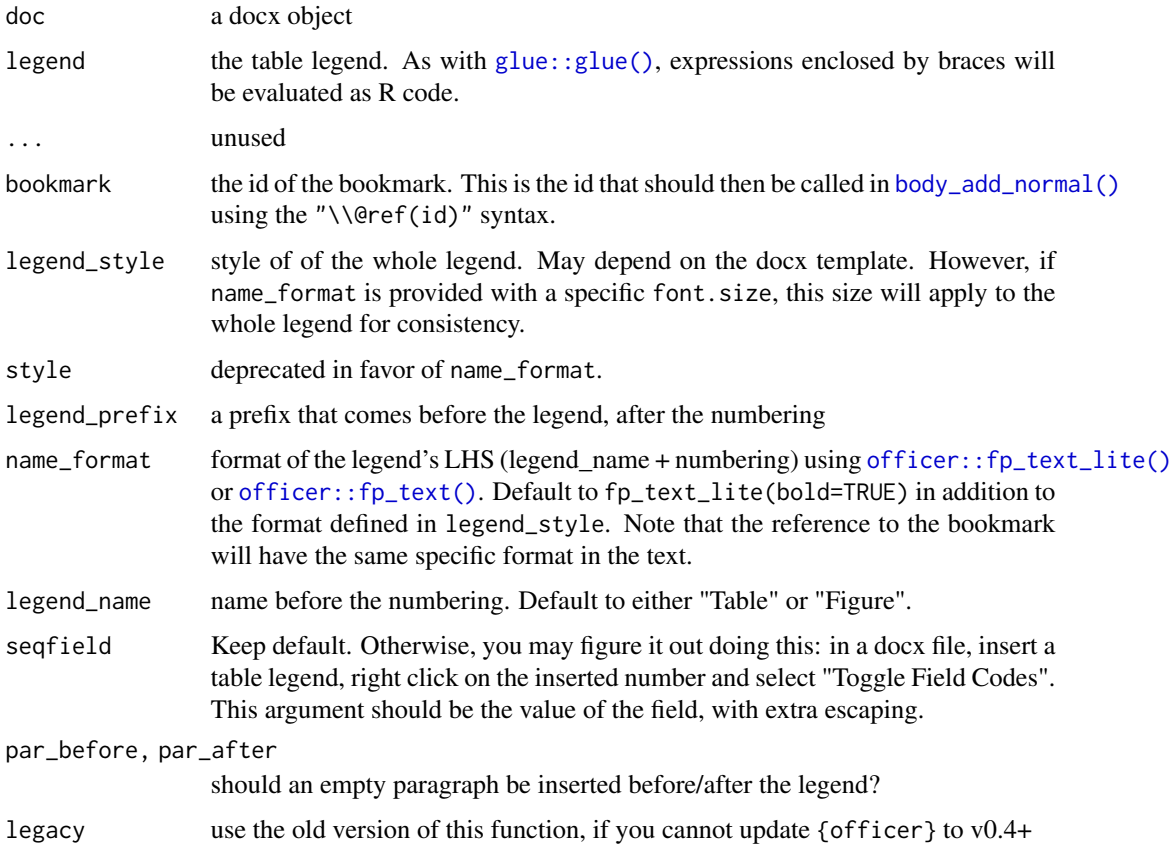

# Value

The docx object doc

# Warning

Be aware that you unfortunately cannot reference a bookmark more than once using this method. Writing:

body\_add\_normal("Table \\@ref(iris\_col1) is about flowers. I like this Table \\@ref(iris\_col1).") will prevent the numbering from applying.

<span id="page-11-0"></span>

#### <span id="page-12-0"></span>What to do if there is still no numbering?

During the opening of the document, MS Word might ask you to "update the fields", to which you should answer "Yes".

If it is not asked or if you answer "No", the legends added with [body\\_add\\_table\\_legend\(\)](#page-10-1) or [body\\_add\\_figure\\_legend\(\)](#page-10-1) might have no actual numbers displayed.

In this case, you have to manually update the references in MS Word: select all  $(Ctr1+A)$ , then update (F9), sometimes twice. More info on [https://ardata-fr.github.io/officeverse/faq.](https://ardata-fr.github.io/officeverse/faq.html#update-fields) [html#update-fields](https://ardata-fr.github.io/officeverse/faq.html#update-fields).

#### Author(s)

Dan Chaltiel

#### Examples

```
library(officer)
p=ggplot2::quickplot(x=Sepal.Length, y=Sepal.Width, color=Species, data=iris)
fp_italic = fp_text_lite(italic=TRUE, font.size=10)
x=read_docx() %>%
   body_add_normal("There is Table \\@ref(iris_col1) and Table \\@ref(iris_col2). ",
                    "The `iris` dataset is about flowers.") %>%
    body_add_normal() %>%
   body_add_table_legend("Iris dataset, column 1 (mean={round(mean(iris[[1]]), 2)})",
                           bookmark="iris_col1") %>%
   body_add_crosstable(crosstable(iris[1])) %>%
    body_add_normal() %>%
   body_add_table_legend("Iris dataset, column 2 (mean={round(mean(iris[[2]]), 2)})",
                          bookmark="iris_col2",
                          name_format=fp_italic, legend_style="Balloon Text") %>%
    body_add_crosstable(crosstable(iris[2])) %>%
    body_add_normal() %>%
    body_add_normal("There is also the figure \\@ref(iris_fig)") %>%
   body_add_gg(p) %>%
    body_add_figure_legend("Iris plot", bookmark="iris_fig")
write_and_open(x)
#If asked to update fields, press "Yes". Otherwise press Ctrl+A then F9 twice for the references
#to appear.
```
<span id="page-12-1"></span>body\_add\_list *Add a list to an* officer *document*

#### **Description**

Add a list to an officer document

#### Usage

```
body_add_list(doc, value, ordered = FALSE, style = NULL, ...)
```
body\_add\_list\_item(doc, value, ordered = FALSE, style = NULL, ...)

#### <span id="page-13-0"></span>Arguments

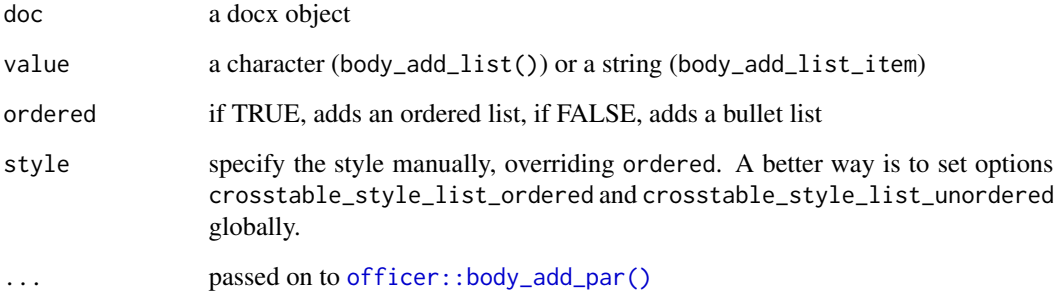

## Details

Ordered lists and bullet lists are not supported by the default officer template (see https://github.com/davidgohel/officer/issues You have to manually set custom styles matching those list in a custom Word template file. Then, you can use either the style argument or crosstable options. See examples for more details.

#### Value

The docx object doc

## Author(s)

Dan Chaltiel

#### Examples

```
## Not run:
#For this example to work, `my_template.docx` should include styles named
#`ordered_list` and `unordered_list`
library(officer)
library(crosstable)
options(crosstable_style_list_ordered="ordered_list")
options(crosstable_style_list_unordered="unordered_list")
read_docx("my_template.docx") %>%
body_add_list(c("Numbered item 1", "Numbered item 2"), ordered = TRUE) %>%
body_add_list_item("Numbered item 3", ordered = TRUE) %>%
body_add_list(c("Bullet item 1", "Bullet item 2"), ordered = FALSE) %>%
body_add_list_item("Bullet item 3", ordered = FALSE) %>%
write_and_open()
```
## End(Not run)

<span id="page-14-1"></span><span id="page-14-0"></span>body\_add\_normal *Add a new paragraph with default style*

# Description

Add a new paragraph in an officer document with default style.

Variables can be inserted in the text as multiple strings (paste() style) or enclosed by braces (glue() style).

```
Basic markdown syntax is available: **bold**, *italic*, and _underlined_.
```
References to any bookmark can be inserted using the syntax \\@ref(bookmark).

## Usage

```
body_add_normal(
  doc,
  ...,
  .\text{sep} = "",style = NULL,
  squish = TRUE,parse = c("ref", "format", "code")
)
```
# Arguments

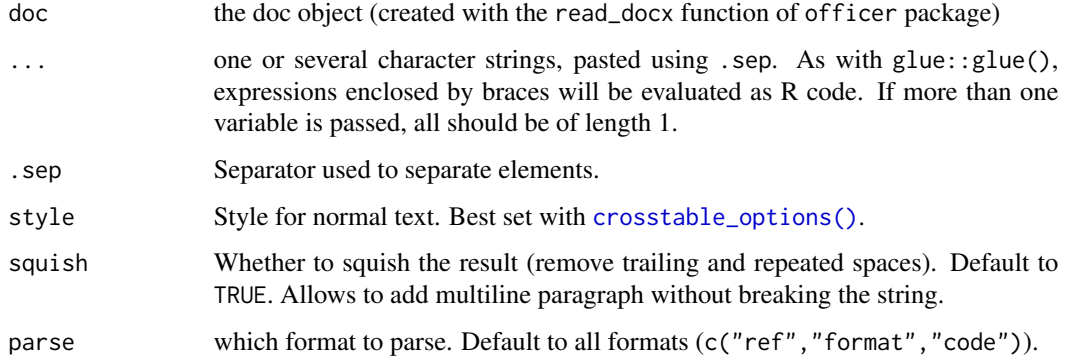

# Value

a new doc object

The docx object doc

## Author(s)

Dan Chaltiel

## Examples

```
library(officer)
library(crosstable)
info_rows = c("Also, table iris has {nrow(iris)} rows.",
             "And table mtcars has {nrow(mtcars)} rows.")
doc = read_docx() %>%
   body_add_normal("Table iris has", ncol(iris), "columns.", .sep=" ") %>% #paste style
   body_add_normal("However, table mtcars has {ncol(mtcars)} columns") %>% #glue style
   body_add_normal(info_rows) %>% #vector style
   body_add_normal("")
doc = doc %>}body_add_normal("You can write text in *italic1*, _underlined1_, **bold1**, and `code`,
                   and you can also add * **references** *, for instance a ref to Table
                   \\@ref(my_table). Multiple spaces are ignored (squished) so that you
                   can enter multiline text.") %>%
   body_add_normal() %>%
   body_add_normal("Here I should use `body_add_crosstable()` to add a table before the
                    legend.") %>%
   body_add_table_legend("My pretty table", bookmark="my_table")
write_and_open(doc)
```
body\_add\_title *Add a title to an* officer *document*

## Description

Add a title to an officer document

## Usage

```
body_add_title(
  doc,
  value,
  level = 1,squish = TRUE,style = getOption("crosstable_style_heading", "heading")
)
```
#### Arguments

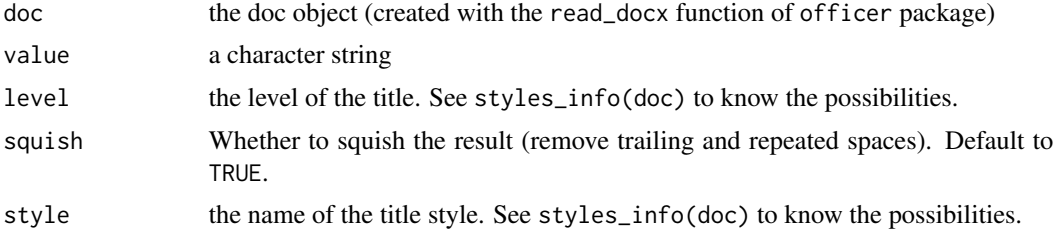

<span id="page-15-0"></span>

<span id="page-16-0"></span>body\_replace\_text\_at\_bkms 17

# Value

The docx object doc

# Author(s)

Dan Chaltiel

# Examples

```
library(officer)
library(crosstable)
library(dplyr)
doc = read_docx() %>%
  body_add_title("La table iris (nrow={nrow(iris)})", 1) %>%
  body_add_title("Description", 2) %>%
  body_add_normal("La table iris a ", ncol(iris), " colonnes.")
#write_and_open(doc)
```
body\_replace\_text\_at\_bkms

*Replace text on several bookmarks at once*

# Description

Replace text on several bookmarks at once

# Usage

body\_replace\_text\_at\_bkms(doc, ...)

# Arguments

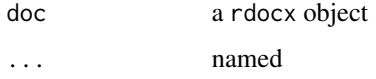

## Value

The docx object doc

## Author(s)

Dan Chaltiel

<span id="page-17-0"></span>

# Description

Generic function to compact a table (publication formatting)

# Usage

```
## S3 method for class 'data.frame'
compact(
 data,
 name_from,
 name_to = "variable",
 wrap_cols = NULL,
 rtn_flextable = FALSE,
  ...
)
## S3 method for class 'crosstable'
compact(
 data,
 name_from = c("label", ".id"),
 name_to = "variable",
 keep_id = FALSE,...
\mathcal{L}
```
# Arguments

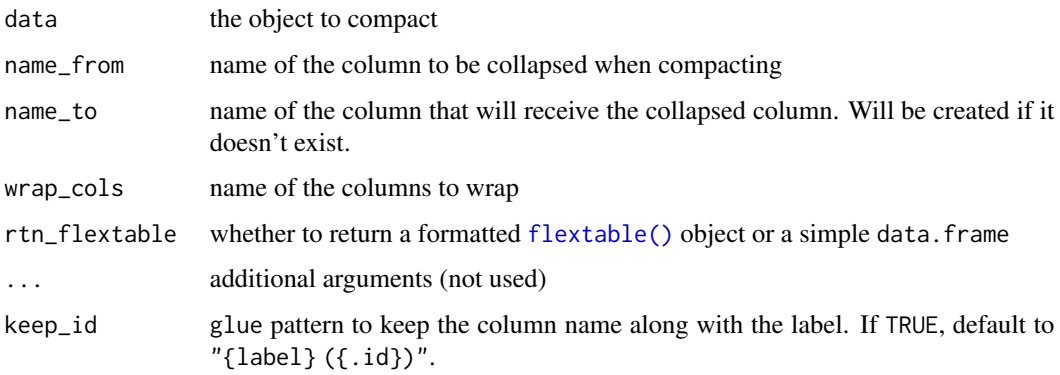

#### Value

a compacted data.frame

<span id="page-18-0"></span>confint\_numeric 19

## Author(s)

Dan Chaltiel Dan Chaltiel Dan Chaltiel Dan Chaltiel

## Examples

```
#dataframes
x=iris[c(1:5,51:55,101:105),]
compact(x, name_from="Species")
compact(x, name_from="Species", name_to="Petal.Length")
#crosstables
x=crosstable(mtcars2, c(disp,hp,am), by=vs, test=TRUE, effect=TRUE)
compact(x)
compact(x, name_from=".id")
```
confint\_numeric *Confidence interval of a numeric vector*

## Description

Not an S3 method, which might have conflicted with [stats::confint.](#page-0-0)

## Usage

```
confint_numeric(object, level = 0.95, B = 0)
```
## Arguments

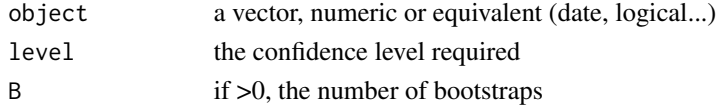

## Value

the vector [conf\_inf, conf\_sup]

# Author(s)

Dan Chaltiel

## Examples

```
confint_numeric(iris$Sepal.Length)
confint_numeric(mtcars2$hp_date)
confint_numeric(mtcars2$hp_date, level=0.99)
```
<span id="page-19-1"></span><span id="page-19-0"></span>

## Description

Generate a descriptive table of all chosen columns, as contingency tables for categorical variables and as calculation summaries for numeric variables. If the by argument points to one or several categorical variables, crosstable will output a description of all columns for each level. Otherwise, if it points to a numeric variable, crosstable will calculate correlation coefficients with all other selected numeric columns. Finally, if it points to a Surv object, crosstable will describe the survival at different times.

Can be formatted as an HTML table using [as\\_flextable\(\)](#page-0-0).

#### Usage

```
crosstable(
  data,
  cols = NULL,
  ...,
  by = NULL,total = c("none", "row", "column", "both"),percent\_pattern = "{n} (p\_row})",
  percent_digits = 2,
  num_digits = 1,
  showNA = c("ifany", "always", "no"),
  label = TRUE,funs = c(' ) = cross\_summary,
  funs_arg = list(),
  cor_method = c("pearson", "kendall", "spearman"),
  unique_numeric = 3,
  date_format = NULL,
  times = NULL,
  followup = FALSE,test = FALSE,test_args = crosstable_test_args(),
  effect = FALSE,effect_args = crosstable_effect_args(),
  margin = c("row", "column", "cell", "none", "all"),
  .vars
)
```
#### Arguments

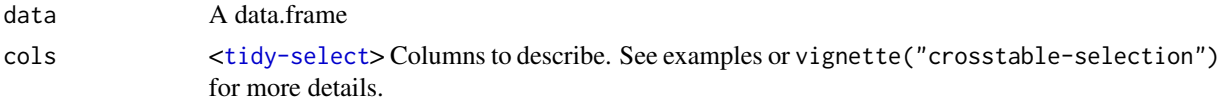

<span id="page-20-0"></span>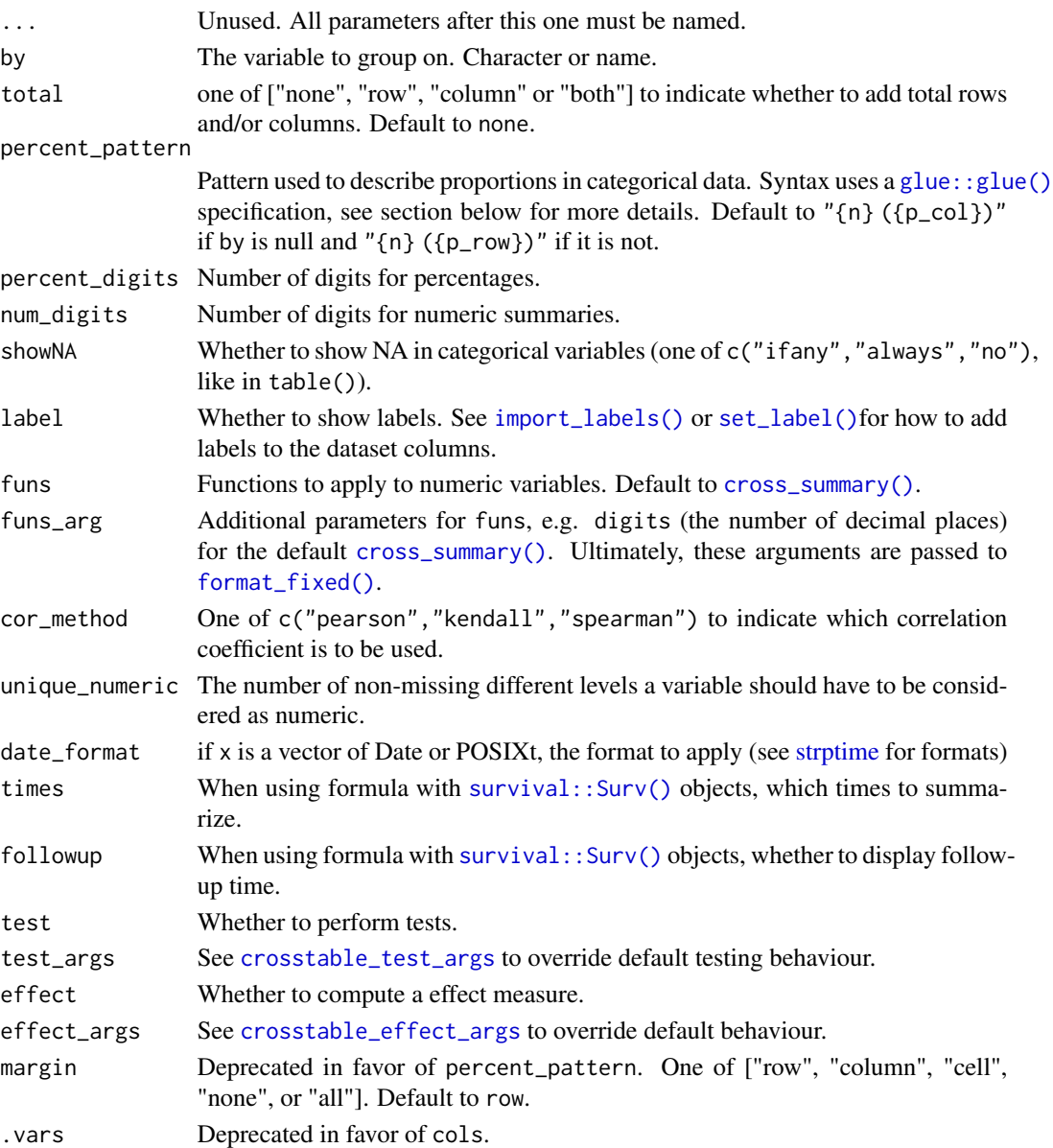

## Value

A data.frame/tibble of class crosstable

# percent\_pattern

The percent\_pattern argument is a single string that uses the glue syntax, where variables are put in double curly braces ( $\{\{x\}\}\$ ). Count is expressed as  $\{\{\n_\}\}\$  and proportions as  $\{\{p\_row\}\}\$ , {{p\_col}}, and {{p\_cell}}, depending on which way they are calculated.

For each proportion, a confidence interval is also calculated using [Wilson score](https://en.wikipedia.org/wiki/Binomial_proportion_confidence_interval#Wilson_score_interval) and can be expressed as {{p\_xxx\_inf}} and {{p\_xxx\_sup}}. See examples for practical applications.

#### <span id="page-21-0"></span>Author(s)

Dan Chaltiel

## See Also

https://danchaltiel.github.io/crosstable/, as\_flextable, import\_labels

## Examples

```
#whole table
crosstable(iris)
crosstable(mtcars)
crosstable(mtcars2)
#tidyselection, custom functions
library(dplyr)
crosstable(mtcars2, c(ends_with("t"), starts_with("c")), by=vs,
           funs=c(mean, quantile), funs_arg=list(probs=c(.25,.75)))
#margin and totals, multiple by
crosstable(mtcars2, c(disp, cyl), by=c(am, vs),
           margin=c("row", "col"), total = "both")
#predicate selection, correlation, effect calculation
crosstable(mtcars2, where(is.numeric), by=hp, effect=TRUE)
#lambda selection & statistical tests
crosstable(mtcars2, ~is.numeric(.x) && mean(.x)>50, by=vs, test=TRUE)
#Dates
mtcars2$my_date = as.Date(mtcars2$hp , origin="2010-01-01") %>% set_label("Some nonsense date")
crosstable(mtcars2, my_date, by=vs, date_format="%d/%m/%Y")
#Survival data (using formula syntax)
library(survival)
crosstable(aml, Surv(time, status) ~ x, times=c(0,15,30,150), followup=TRUE)
#Patterns
crosstable(mtcars2, vs, by=am, percent_digits=0,
           percent_pattern="{n} ({p_col} / {p_row})")
crosstable(mtcars2, vs, by=am, percent_digits=0,
           percent_pattern="N={n} \np[95%CI] = {p_col} [{p_col_inf}; {p_col_sup}]")
str_high="n>5"; str_lo="n<=5"
crosstable(mtcars2, vs, by=am, percent_digits=0,
           percent_pattern="col={p_col}, row={p_row} ({ifelse(n<5, str_lo, str_high)})")
```
<span id="page-21-1"></span>crosstable\_effect\_args

*Default arguments for calculating and displaying effects in* [crosstable\(\)](#page-19-1)

#### <span id="page-22-0"></span>Description

This helper function provides default parameters for defining how the effect sizes should be computed. It belongs to the effect\_args argument of the [crosstable\(\)](#page-19-1) function. See [effect\\_summary,](#page-30-1) [effect\\_tabular,](#page-32-1) and [effect\\_survival](#page-31-1) for more insight.

#### Usage

```
crosstable_effect_args()
```
#### Value

A list with testing parameters:

- effect\_summarize a function of three arguments (continuous variable, grouping variable and conf level), used to compare continuous variable. Returns a list of five components: effect (the effect value(s)), ci (the matrix of confidence interval(s)), effect.name (the interpretation(s) of the effect value(s)), effect. type (the description of the measure used) and conf\_level (the confidence interval level). See [diff\\_mean\\_auto\(\)](#page-30-2), [diff\\_mean\\_student\(\)](#page-30-2), [diff\\_mean\\_boot\(\)](#page-30-2), or [diff\\_median\(\)](#page-30-2) for some examples of such functions. Users can provide their own function.
- effect\_tabular a function of three arguments (two categorical variables and conf\_level) used to measure the associations between two factors. Returns a list of five components: effect (the effect value(s)), ci (the matrix of confidence interval(s)), effect.name (the interpretation(s) of the effect value(s)), effect. type (the description of the measure used) and conf\_level (the confidence interval level). See [effect\\_odds\\_ratio\(\)](#page-32-2), [effect\\_relative\\_risk\(\)](#page-32-2), or [effect\\_risk\\_difference\(\)](#page-32-2) for some examples of such functions. Users can provide their own function.
- effect\_survival a function of two argument (a formula and conf\_level), used to measure the association between a censored and a factor. Returns the same components as created by effect\_summarize. See [effect\\_survival\\_coxph\(\)](#page-31-2). Users can provide their own function.
- effect\_display a function to format the effect. See [display\\_effect\(\)](#page-29-1).
- conf\_level the desired confidence interval level
- digits the decimal places

#### Author(s)

Dan Chaltiel

<span id="page-22-1"></span>crosstable\_options *Options for the package* crosstable

#### **Description**

Use this function to manage your crosstable parameters globally while taking advantage of autocompletion. Use [crosstable\\_peek\\_options\(\)](#page-26-1) to see which option is currently set.

24 crosstable\_options

## Usage

```
crosstable_options(
  reset = FALSE,crosstable_zero_percent,
  crosstable_verbosity_autotesting,
  crosstable_verbosity_duplicate_cols,
  crosstable_wrap_id,
  crosstable_only_round,
  crosstable_units,
  crosstable_peek_docx,
  crosstable_compact_padding,
  crosstable_font_code,
  crosstable_format_legend_name,
  crosstable_table_legend_par_before,
  crosstable_table_legend_prefix,
  crosstable_figure_legend_par_after,
  crosstable_figure_legend_prefix,
  crosstable_header_show_n_pattern,
  crosstable_total,
  crosstable_percent_pattern,
  crosstable_percent_digits,
  crosstable_num_digits,
  crosstable_showNA,
  crosstable_label,
  crosstable_funs,
  crosstable_funs_arg,
  crosstable_cor_method,
  crosstable_unique_numeric,
  crosstable_date_format,
  crosstable_times,
  crosstable_followup,
  crosstable_test_arg,
  crosstable_effect_args,
  crosstable_keep_id,
  crosstable_autofit,
  crosstable_compact,
  crosstable_remove_header_keys,
  crosstable_show_test_name,
  crosstable_padding_v,
  crosstable_header_show_n,
  crosstable_fontsize_body,
  crosstable_fontsize_header,
  crosstable_fontsize_subheaders,
  crosstable_normal_squish,
  crosstable_title_squish,
  crosstable_style_normal,
  crosstable_style_character,
  crosstable_style_strong,
```

```
crosstable_style_image,
  crosstable_style_legend,
  crosstable_style_heading,
  crosstable_style_list_ordered,
  crosstable_style_list_unordered
)
```
#### Arguments

```
reset if TRUE, set all these options back to default
crosstable_zero_percent
                 set to TRUE so that proportions are not displayed if n==0crosstable_verbosity_autotesting
                 one of default, quiet, or verbose
crosstable_verbosity_duplicate_cols
                 one of default, quiet, or verbose.
crosstable_wrap_id
                 if id contains no spaces, wrap it with this maximum number of characters.
crosstable_only_round
                 default argument for format_fixed()
crosstable_units
                 default units in body_add_gg2() and body_add_img2()
crosstable_peek_docx
                 behavior of peek(), which will open a docx if TRUE (default) and an xlsx if
                 FALSE
crosstable_compact_padding
                 in flextables, left-padding for non-headers rows when compact=TRUE.
crosstable_font_code
                 font family used to show code, most likely a monospaced typeface such as Con-
                 solas (default)
crosstable_format_legend_name
                 how the legend name ("Table", "Figure") is formatted. Default to officer::fp_text_lite(bold=TRUE)
crosstable_table_legend_par_before
                 whether to add an empty paragraph before all table legends
crosstable_table_legend_prefix, crosstable_figure_legend_prefix
                 a prefix before each legend, after the numbering
crosstable_figure_legend_par_after
                 whether to add an empty paragraph after all figure legends
crosstable_header_show_n_pattern
                 glue pattern used when showing N in the header of flextables. .col is the name
                 of the column and .n the size of the group. Default to {.col} (N={.n}).
crosstable_total
                 For setting crosstable() arguments globally.
crosstable_percent_pattern
                 For setting crosstable() arguments globally.
```

```
crosstable_percent_digits
                 For setting crosstable() arguments globally.
crosstable_num_digits
                 For setting crosstable() arguments globally.
crosstable_showNA
                 For setting crosstable() arguments globally.
crosstable_label
                 For setting crosstable() arguments globally.
crosstable_funs
                 For setting crosstable() arguments globally.
crosstable_funs_arg
                 For setting crosstable() arguments globally.
crosstable_cor_method
                 For setting crosstable() arguments globally.
crosstable_unique_numeric
                 For setting crosstable() arguments globally.
crosstable_date_format
                 For setting crosstable() arguments globally.
crosstable_times
                 For setting crosstable() arguments globally.
crosstable_followup
                 For setting crosstable() arguments globally.
crosstable_test_arg
                 For setting crosstable() arguments globally.
crosstable_effect_args
                 For setting crosstable() arguments globally.
crosstable_keep_id
                 For setting as_flextable() arguments globally.
crosstable_autofit
                 For setting as_flextable() arguments globally.
crosstable_compact
                 For setting as_flextable() arguments globally.
crosstable_remove_header_keys
                 For setting as_flextable() arguments globally.
crosstable_show_test_name
                 For setting as_flextable() arguments globally.
crosstable_padding_v
                 For setting as_flextable() arguments globally.
crosstable_header_show_n
                 For setting as_flextable() arguments globally.
crosstable_fontsize_body
                 For setting as_flextable() arguments globally.
crosstable_fontsize_header
```
For setting [as\\_flextable\(\)](#page-0-0) arguments globally.

```
crosstable_fontsize_subheaders
                For setting as_flextable() arguments globally. Subheaders are only consid-
                ered when compact=TRUE.
crosstable_normal_squish
                Should you squish text in normal paragraphs?
crosstable_title_squish
                Should you squish text in headers paragraphs?
crosstable_style_normal
                For specifying styles used in your officer template.
crosstable_style_character
                For specifying styles used in your officer template.
crosstable_style_strong
                For specifying styles used in your officer template.
crosstable_style_image
                For specifying styles used in your officer template.
crosstable_style_legend
                For specifying styles used in your officer template.
crosstable_style_heading
                For specifying styles used by headings on different levels. Levels will be pasted
                in the end (e.g. use "title" if your level 2 heading style is "title2").
crosstable_style_list_ordered, crosstable_style_list_unordered
                body_add_list()
                to work.
```
#### Value

Nothing, called for its side effects

<span id="page-26-1"></span>crosstable\_peek\_options

*See which* crosstable *option is currently set.*

#### **Description**

See which crosstable option is currently set.

## Usage

```
crosstable_peek_options(keep_null = FALSE)
```
#### Arguments

keep\_null set to TRUE to get a list

## Value

A named list of crosstable options

<span id="page-27-1"></span><span id="page-27-0"></span>crosstable\_test\_args *Default arguments for calculating and displaying tests in* [crosstable\(\)](#page-19-1)

## **Description**

This is the starting point for refining the testing algorithm used in crosstable. Users can provide their own functions for test.~.

#### Usage

crosstable\_test\_args()

#### Value

A list with testing parameters:

- test\_summarize a function of two arguments (continuous variable and grouping variable), used to compare continuous variable. Must return a list of two components: p.value and method. See [test\\_summarize\\_auto](#page-47-1) or [test\\_summarize\\_linear\\_contrasts](#page-48-1) for some examples of such functions.
- test\_tabular a function of two arguments (two categorical variables), used to test association between two categorical variables. Must return a list of two components: p.value and method. See [test\\_tabular\\_auto](#page-49-1) for example.
- test\_correlation a function of three arguments (two continuous variables plus the correlation method), used to test association between two continuous variables. Like cor.test, it must return a list of at least estimate, p.value, and method, with also conf. int optionally. See [test\\_correlation\\_auto](#page-46-1) for example.
- test\_survival a function of one argument (the formula surv~by), used to compare survival estimations. Must return a list of two components: p. value and method. See [test\\_survival\\_logrank](#page-48-2) for example.
- test\_display function used to display the test result. See [display\\_test](#page-29-2).
- plim number of digits for the p value
- show\_method whether to display the test name (logical)

#### Author(s)

Dan Chaltiel

#### See Also

```
test_summarize_auto, test_tabular_auto, test_survival_logrank, test_summarize_linear_contrasts,
display_test
```
# <span id="page-28-0"></span>cross\_summary 29

## Examples

```
library(dplyr)
my_test_args=crosstable_test_args()
my_test_args$test_summarize = test_summarize_linear_contrasts
iris %>%
  mutate(Petal.Width.qt = paste0("Q", ntile(Petal.Width, 5)) %>% ordered()) %>%
  crosstable(Petal.Length ~ Petal.Width.qt, test=TRUE, test_args = my_test_args)
```
<span id="page-28-1"></span>cross\_summary *Summarize a numeric vector*

# Description

Summarize a numeric vector with min, max, mean, sd, median, IQR, n and missings.

# Usage

cross\_summary(x, dig =  $1, ...$ )

#### Arguments

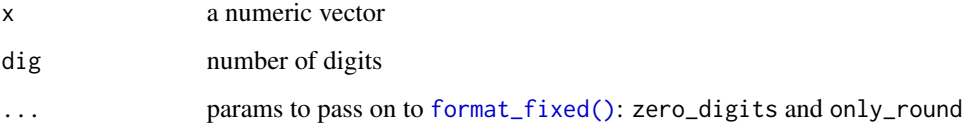

# Value

a list of named functions

# Author(s)

Dan Chaltiel, David Hajage

## Examples

```
cross_summary(iris$Sepal.Length)
cross_summary(iris$Petal.Width, dig=3)
cross_summary(mtcars2$hp_date)
cross_summary(mtcars2$qsec_posix, date_format="%d/%m %H:%M")
```
<span id="page-29-1"></span><span id="page-29-0"></span>

# Description

User can provide their own custom version in [crosstable\\_effect\\_args\(\)](#page-21-1)

# Usage

```
display_effect(effect, digits = 4)
```
# Arguments

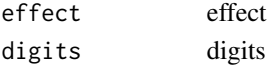

## Value

a character vector

# Author(s)

Dan Chaltiel

<span id="page-29-2"></span>display\_test *Default function to display a test result*

# Description

Default function to display a test result

# Usage

display\_test(test, digits = 4, method = TRUE)

# Arguments

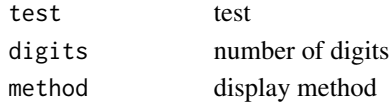

## Value

a string

# Author(s)

Dan Chaltiel

<span id="page-30-0"></span>docx\_bookmarks2 *List Word bookmarks, including the ones in header and footer*

#### Description

This is a correction of [officer::docx\\_bookmarks\(\)](#page-0-0). See [this PR.](https://github.com/davidgohel/officer/pull/313)

# Usage

```
docx_bookmarks2(
  x,
  return_vector = FALSE,
  target = c("all", "header", "body", "footer")
)
```
# Arguments

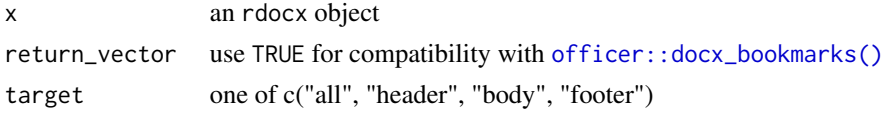

## Value

a list with all bookmarks

## Author(s)

Dan Chaltiel

<span id="page-30-1"></span>effect\_summary *Effect measure for association between one continuous and one categorical variable*

# <span id="page-30-2"></span>Description

User can either use or extend these functions to configure effect calculation.

## Usage

```
diff_mean_auto(x, by, conf\_level = 0.95, R = 500)diff_mean\_boot(x, by, conf\_level = 0.95, R = 500)diff_median_boot(x, by, conf_level = 0.95, R = 500)
diff_mean_student(x, by, conf\_level = 0.95)
```
## <span id="page-31-0"></span>Arguments

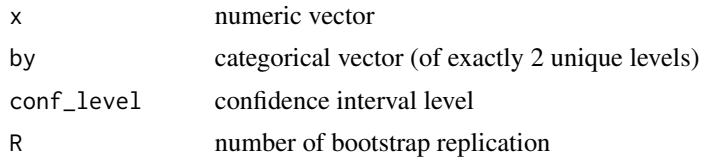

## Value

A list with five components: effect, ci, effect.name, effect.type, and conf\_level

## Functions

- diff\_mean\_auto: (Default) calculate a specific "difference in means" effect based on normality (Shapiro or Anderson test) and variance homogeneity (Bartlett test)
- diff\_mean\_boot: calculate a "difference in means" effect with a bootstrapped CI using standard deviation
- diff\_median\_boot: calculate a "difference in medians" effect with a bootstrapped CI using quantiles#'
- diff\_mean\_student: calculate a "difference in means" effect using t.test confidence intervals

#### Author(s)

Dan Chaltiel, David Hajage Dan Chaltiel, David Hajage Dan Chaltiel, David Hajage Dan Chaltiel, David Hajage Dan Chaltiel, David Hajage

#### See Also

[crosstable\\_effect\\_args\(\)](#page-21-1)

<span id="page-31-1"></span>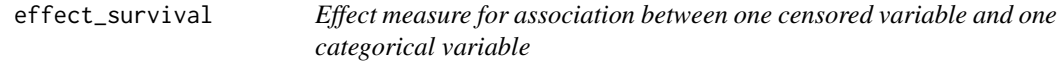

# <span id="page-31-2"></span>Description

Effect measure for association between one censored variable and one categorical variable

#### Usage

```
effect\_survival\_coxph(x, by, conf\_level = 0.95)
```
# <span id="page-32-0"></span>effect\_tabular 33

## Arguments

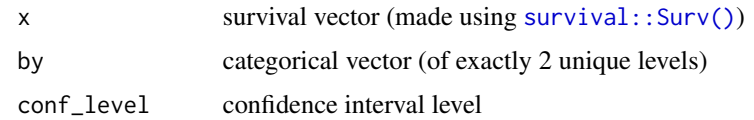

# Value

a list with two components: p.value and method

#### Author(s)

Dan Chaltiel, David Hajage

<span id="page-32-1"></span>effect\_tabular *Effect measure for association between two categorical variables*

# <span id="page-32-2"></span>Description

User can either use or extend these functions to configure effect calculation.

#### Usage

```
effect\_odds\_ratio(x, by, conf\_level = 0.95)
```

```
effect_{relative\_risk(x, by, conf_{level} = 0.95)
```

```
effect_risk_difference(x, by, conf_level = 0.95)
```
## Arguments

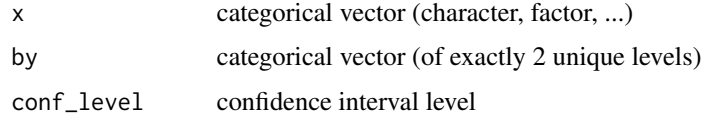

## Value

A list with five components: effect, ci, effect.name, effect.type, and conf\_level

# Functions

- effect\_odds\_ratio: (Default) calculate the odds ratio
- effect\_relative\_risk: calculate the relative risk
- effect\_risk\_difference: calculate the risk difference

# <span id="page-33-0"></span>Author(s)

Dan Chaltiel, David Hajage

# See Also

[crosstable\\_effect\\_args\(\)](#page-21-1)

<span id="page-33-1"></span>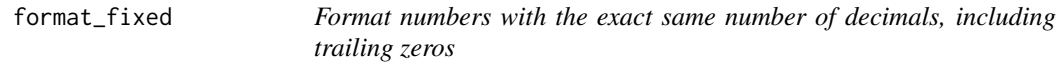

# Description

Format numbers with the exact same number of decimals, including trailing zeros

# Usage

```
format_fixed(
  x,
  digits = 1,
 zero_digits = 1,
 date_format = NULL,
 percent = FALSE,
 only_round = getOption("crosstable_only_round", FALSE),
  ...
\mathcal{L}
```
## Arguments

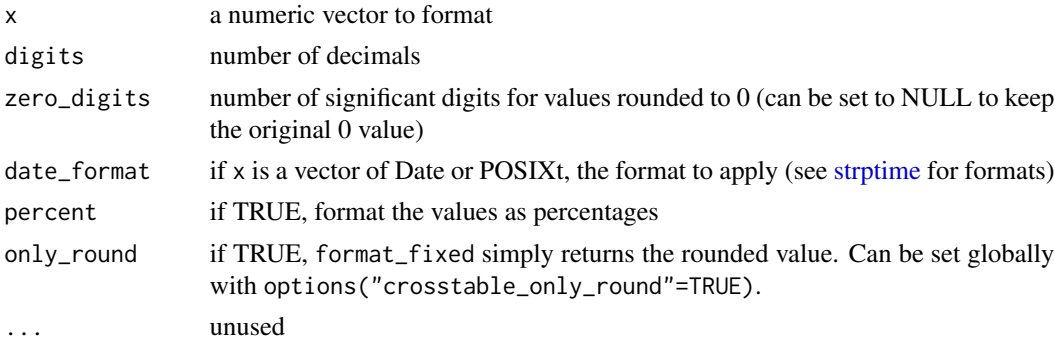

# Value

a character vector of formatted numbers

# Author(s)

Dan Chaltiel

## <span id="page-34-0"></span>Examples

```
x = c(1, 1.2, 12.78749, pi, 0.00000012)
format_fixed(x, digits=3) #default zero_digits=1
format_fixed(x, digits=3, zero_digits=2)
format_fixed(x, digits=3, zero_digits=NULL)
x_sd = sd(iris$Sepal.Length/10000, na.rm=TRUE)
format_fixed(x_sd, dig=6)
format_fixed(x_sd, dig=3, zero_digits=2) #default only_round=FALSE
format_fixed(x_sd, dig=3, zero_digits=2, only_round=TRUE)
options("crosstable_only_round"=TRUE)
format_fixed(x_sd, dig=3, zero_digits=2) #override default
options("crosstable_only_round"=NULL)
x2 = mtcars$mpg/max(mtcars$mpg)
x2 = c(0.01, 0.1001, 0.500005, 0.00000012)
format_fixed(x2, percent=TRUE, dig=6)
```
generate\_autofit\_macro

*Generate a macro file for autofitting*

#### Description

This function generates a file that can be imported into MS Word in order to use a macro for autofitting all tables in a document at once. This macro file should be imported only once per computer.

#### Usage

generate\_autofit\_macro()

#### Value

Nothing, called for its side effects

#### Installation

- In the R console, run generate\_autofit\_macro() to generate the file crosstable\_autofit.bas in your working directory.
- In MS Word, press Alt+F11 to open the VB Editor.
- In the Editor, go to File > Import or press Ctrl+M to open the import dialog, and import crosstable\_autofit.bas. There should now be a "CrosstableMacros" module in the "Normal" project.
- Run the macro, either from the VB Editor or from View > Macros > View Macros > Run.

This process will make the macro accessible from any Word file on this computer. Note that, in the Editor, you can also drag the module to your document project to make the macro accessible only from this file. The file will have to be named with the docm extension though.

# <span id="page-35-0"></span>Author(s)

Dan Chaltiel

<span id="page-35-1"></span>get\_label *Get label if wanted and available, or default (name) otherwise*

# Description

Get label if wanted and available, or default (name) otherwise

## Usage

```
get\_label(x, default = names(x), object = FALSE, simplify = TRUE)
```
#### Arguments

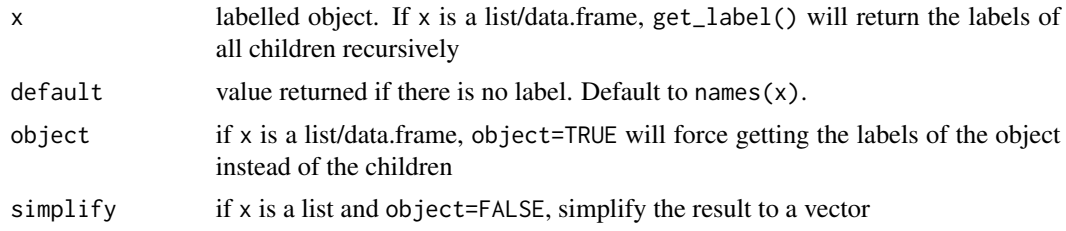

# Value

A character vector if simplify==TRUE, a list otherwise

#### Author(s)

Dan Chaltiel

#### See Also

[set\\_label\(\)](#page-43-1), [import\\_labels\(\)](#page-36-1), [remove\\_label\(\)](#page-42-1), [Hmisc::label\(\)](#page-0-0), [expss::var\\_lab\(\)](#page-0-0)

# Examples

```
xx=mtcars2 %>%
 set_label("The mtcars2 dataset", object=TRUE)
xx$cyl=remove_label(xx$cyl)
#vectors
get_label(xx$mpg) #label="Miles/(US) gallon"
```

```
get_label(xx$cyl) #default to NULL (as names(xx$cyl)==NULL)
get_label(xx$cyl, default="Default value")
```
#data.frames

# <span id="page-36-0"></span>import\_labels 37

```
get_label(xx)
get_label(xx, object=TRUE)
data.frame(name=names(xx), label=get_label(xx, default=NA)) #cyl is NA
#lists
get_label(list(xx$cyl, xx$mpg))
get_label(list(foo=xx$cyl, bar=xx$mpg))
get_label(list(foo=xx$cyl, bar=xx$mpg), default="Default value")
```
<span id="page-36-1"></span>import\_labels *Import labels*

#### <span id="page-36-2"></span>Description

import\_labels imports labels from a data.frame (data\_label) to another one (.tbl). Works in synergy with [save\\_labels\(\)](#page-36-2).

save\_labels saves the labels from a data.frame in a temporary variable that can be retrieve by import\_labels.

#### Usage

```
import_labels(
  .tbl,
  data_label,
  name_from = "name",
  label_from = "label",
  verbose_name = FALSE,
  verbose_label = FALSE,
  verbose = deprecated()
\mathcal{L}
```
save\_labels(.tbl)

## Arguments

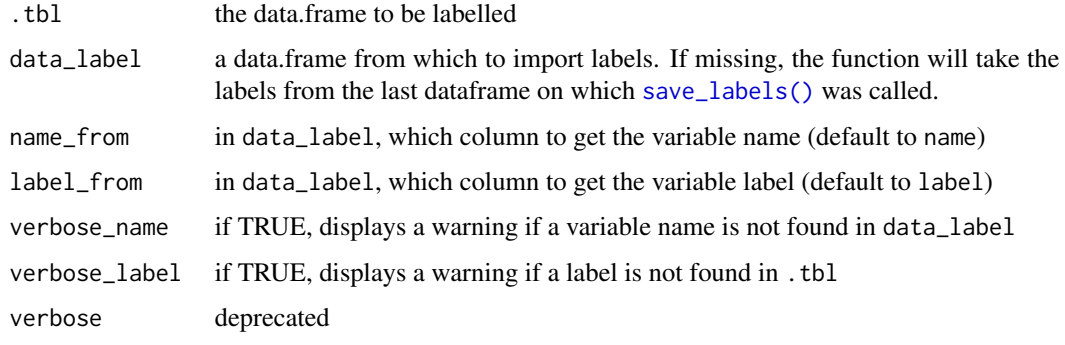

# <span id="page-37-0"></span>Value

A dataframe, as .tbl, with labels

.tbl invisibly. Used only for its side effects.

## Author(s)

Dan Chaltiel Dan Chaltiel

# See Also

```
get_label(), set_label(), remove_label(), save_labels()
```
## Examples

```
#import the labels from a data.frame to another
iris_label = data.frame(
  name=c("Sepal.Length", "Sepal.Width",
         "Petal.Length", "Petal.Width", "Species"),
  label=c("Length of Sepals", "Width of Sepals",
          "Length of Petals", "Width of Petals", "Specie name")
)
iris %>%
  import_labels(iris_label) %>%
  crosstable
#save the labels, use some dplyr label-removing function, then retrieve the labels
library(dplyr)
mtcars2 %>%
  save_labels() %>%
  transmute(disp=as.numeric(disp)+1) %>%
  import_labels(verbose_label=FALSE) %>% #
  crosstable(disp)
```
iris2 *Modified* iris *dataset*

## **Description**

Modified iris dataset so:

- every column is labelled (using label attribute)
- Species column is considered as factor

See [iris](#page-0-0) for more informations on the original "Edgar Anderson's Iris Data" dataset.

#### Usage

iris2

#### <span id="page-38-0"></span>is.crosstable 39

# Format

A data frame with 150 observations on 5 variables with labels.

# Source

```
library(dplyr)
iris2 = iris %>%
   mutate_at("Species", factor) %>%
  expss::apply_labels(#I also could have used [import_labels] or even `labelled::set_variable_labels
        Species = "Specie",
        Sepal.Length = "Length of Sepal",
        Sepal.Width = "Width of Sepal",
        Petal.Length = "Length of Petal",
        Petal.Width = "Width of Petal"
   ) %>%
   as_tibble()
```
# Examples

```
library(crosstable)
ct=crosstable(iris2, by=Species)
ct
as_flextable(ct)
```
is.crosstable *Test if an object is a crosstable*

# Description

Test if an object is a crosstable

#### Usage

```
is.crosstable(x)
```
#### Arguments

x An object

## Value

TRUE if the object inherits from the crosstable class.

<span id="page-39-0"></span>

#### Description

Modified mtcars dataset so:

- every column is labelled (using label attribute)
- rownames are a character column named model
- gear and cyl columns are considered as numerical factors
- vs and am columns are considered as character vector

See [mtcars](#page-0-0) for more informations on the original "Motor Trend Car Road Tests" dataset.

#### Usage

mtcars2

## Format

A data frame with 32 observations on 11 variables with labels.

## Source

```
library(dplyr)
mtcars2 = mtcars %>%
   mutate(
      model=rownames(mtcars),
       vs=ifelse(vs==0, "vshaped", "straight"),
      am=ifelse(am==0, "auto", "manual"),
       across(c("cyl", "gear"), factor),
       .before=1
    ) %>%
  expss::apply_labels(#I also could have used [import_labels] or even `labelled::set_variable_labels(
        mpg="Miles/(US) gallon",
        cyl="Number of cylinders",
        disp="Displacement (cu.in.)",
        hp="Gross horsepower",
        drat="Rear axle ratio",
        wt="Weight (1000 lbs)",
        qsec="1/4 mile time",
        vs="Engine",
        am="Transmission",
        gear="Number of forward gears",
       carb="Number of carburetors"
    )
```
# <span id="page-40-0"></span>Examples

```
library(crosstable)
ct=crosstable(mtcars2, by=vs)
ct
as_flextable(ct)
```
# N *Return the number of non NA observations*

# Description

Return the number of non NA observations

# Usage

 $N(x)$ 

## Arguments

x a vector

## Value

integer, number of non NA observations

# Author(s)

David Hajage

na *Return the number of NA observations*

# Description

Return the number of NA observations

# Usage

na(x)

# Arguments

x a vector

## Value

integer, number of NA observations

# <span id="page-41-0"></span>Author(s)

David Hajage

<span id="page-41-1"></span>

# peek *Open a* crosstable *in a temporary document*

# Description

This eases copy-pasting

# Usage

```
peek(x, docx = getOption("crosstable_peek_docx", TRUE), ...)
```
## Arguments

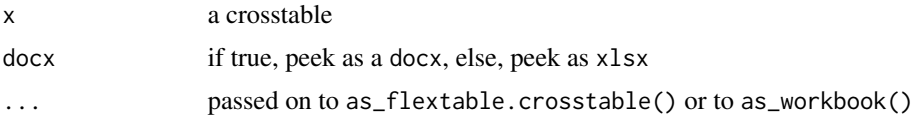

# Value

Nothing, called for its side effects

## Author(s)

Dan Chaltiel

plim *Format p values (alternative to* [format.pval\(\)](#page-0-0)*)*

# Description

Format p values (alternative to [format.pval\(\)](#page-0-0))

# Usage

plim(p, digits = 4)

# Arguments

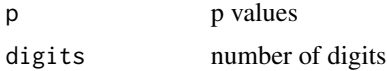

<span id="page-42-0"></span>remove\_labels 43

# Value

formatted p values

## Author(s)

David Hajage

# See Also

[format.pval\(\)](#page-0-0), https://stackoverflow.com/a/23018806/3888000

remove\_labels *Remove all label attributes.*

## <span id="page-42-1"></span>Description

Use remove\_labels() to remove the label from an object or to recursively remove all the labels from a collection of objects (such as a list or a data.frame).

This can be useful with functions reacting badly to labelled objects.

#### Usage

```
remove_labels(x)
```
## Arguments

x object to unlabel

#### Value

An object of the same type as x, with no labels

## Author(s)

Dan Chaltiel

#### See Also

[get\\_label,](#page-35-1) [set\\_label,](#page-43-1) [import\\_labels,](#page-36-1) [expss::unlab](#page-0-0)

## Examples

mtcars2 %>% remove\_labels %>% crosstable(mpg) #no label mtcars2\$hp %>% remove\_labels %>% get\_label() #NULL

<span id="page-43-0"></span>rename\_dataframe\_with\_labels

*Rename every column of a dataframe with its label*

## Description

Rename every column of a dataframe with its label

# Usage

```
rename_dataframe_with_labels(df, except = NULL)
```
## Arguments

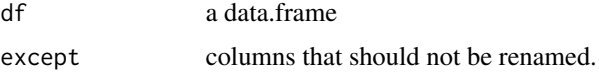

# Value

A dataframe, as df, which names are copied from the label attribute

## Author(s)

Dan Chaltiel

## Examples

```
rename_dataframe_with_labels(mtcars2[,1:5], except=5) %>% names
rename_dataframe_with_labels(iris2, except=Sepal.Length) %>% names
```
<span id="page-43-1"></span>set\_label *Set the "label" attribute of an object*

#### Description

Set the "label" attribute of an object

Copy the label from one variable to another

#### Usage

set\_label(x, value, object = FALSE)

copy\_label\_from(x, from)

# <span id="page-44-0"></span>summaryFunctions 45

## Arguments

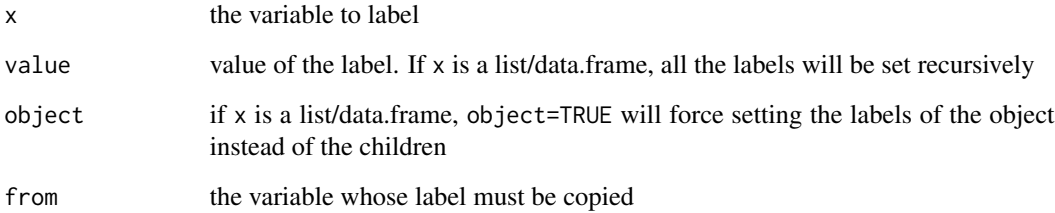

# Value

An object of the same type as x, with labels

An object of the same type as x, with the label of from

## Author(s)

Dan Chaltiel

Dan Chaltiel

# See Also

[get\\_label\(\)](#page-35-1), [import\\_labels\(\)](#page-36-1), [remove\\_label\(\)](#page-42-1)

# Examples

```
library(dplyr)
mtcars %>%
  mutate(mpg2=set_label(mpg, "Miles per gallon"),
         mpg3=mpg %>% copy_label_from(mpg2)) %>%
  crosstable(c(mpg, mpg2, mpg3))
mtcars %>%
  copy_label_from(mtcars2[,1:11]) %>%
  crosstable(c(mpg, vs))
```
summaryFunctions *Summary functions*

## Description

Summary functions to use with [crosstable\(\)](#page-19-1) or anywhere else.

#### <span id="page-45-0"></span>Usage

```
meansd(x, na.rm = TRUE, dig = 2, ...)
meanCI(x, na.rm = TRUE, dig = 2, level = 0.95, format = TRUE, \dots)
median(x, na.rm = TRUE, dig = 2, format = TRUE, ...)minmax(x, na.rm = TRUE, dig = 2, ...)nna(x)
```
## Arguments

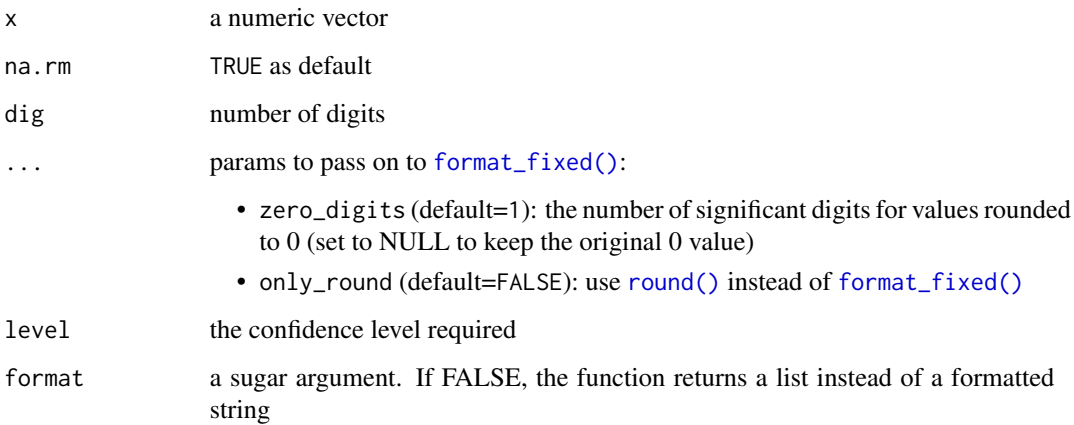

#### Value

a character vector

## Functions

- meansd: returns mean and std error
- meanCI: returns mean and confidence interval
- mediqr: returns median and IQR
- minmax: returns minimum and maximum
- nna: returns number of observations and number of missing values

## Fixed format

These functions use [format\\_fixed\(\)](#page-33-1) which allows to have trailing zeros after rounded values. In the case when the output of rounded values is zero, the use of the zero\_digits argument allows to keep some significant digits for this specific case only.

# <span id="page-46-0"></span>Author(s)

Dan Chaltiel, David Hajage Dan Chaltiel, David Hajage Dan Chaltiel, David Hajage Dan Chaltiel, David Hajage Dan Chaltiel, David Hajage Dan Chaltiel, David Hajage

# See Also

[format\\_fixed\(\)](#page-33-1)

# Examples

```
meansd(iris$Sepal.Length, dig=3)
meanCI(iris$Sepal.Length)
minmax(iris$Sepal.Length, dig=3)
mediqr(iris$Sepal.Length, dig=3)
nna(iris$Sepal.Length)
#arguments for format_fixed
```
x = iris\$Sepal.Length/10000 #closer to zero

```
meansd(x, dig=3)
meansd(x, dig=3, zero_digits=NULL) #or NA
meansd(x, dig=3, only_round=TRUE)
options("crosstable_only_round"=TRUE)
meansd(x, dig=3, zero_digits=2)
options("crosstable_only_round"=NULL)
meanCI(mtcars2$x_date)
#dates
```

```
x = as.POSIXct(mtcars$qsec*3600*24 , origin="2010-01-01")meansd(x)minmax(x, date_format="%d/%m/%Y")
```
<span id="page-46-1"></span>test\_correlation\_auto *test for correlation coefficients*

# Description

test for correlation coefficients

#### Usage

test\_correlation\_auto(x, by, method)

# Arguments

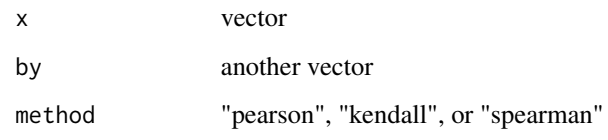

## Value

the correlation test with appropriate method

# Author(s)

Dan Chaltiel, David Hajage

<span id="page-47-1"></span>test\_summarize\_auto *test for mean comparison*

# Description

Compute a oneway.test (with equal or unequal variance) or a kruskal.test as appropriate.

## Usage

test\_summarize\_auto(x, g)

# Arguments

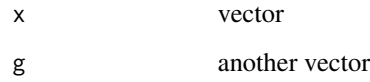

## Value

a list with two components: p.value and method

# Author(s)

Dan Chaltiel, David Hajage

<span id="page-47-0"></span>

<span id="page-48-1"></span><span id="page-48-0"></span>test\_summarize\_linear\_contrasts

*Test for linear trend across ordered factor with contrasts*

## Description

Test for linear trend across ordered factor with contrasts

# Usage

```
test_summarize_linear_contrasts(x, y)
```
#### Arguments

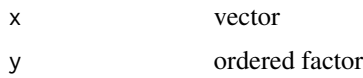

## Value

a list with two components: p.value and method

## Author(s)

Dan Chaltiel

## Examples

```
library(dplyr)
my_test_args=crosstable_test_args()
my_test_args$test_summarize = test_summarize_linear_contrasts
iris %>%
  mutate(Petal.Width.qt = paste0("Q", ntile(Petal.Width, 5)) %>% ordered()) %>%
  crosstable(Petal.Length ~ Petal.Width.qt, test=TRUE, test_args = my_test_args)
```
<span id="page-48-2"></span>test\_survival\_logrank *test for survival comparison*

# Description

Compute a logrank test

#### Usage

test\_survival\_logrank(formula)

# <span id="page-49-0"></span>Arguments

formula a formula

# Value

a list with two components: p.value and method

# Author(s)

Dan Chaltiel, David Hajage

<span id="page-49-1"></span>test\_tabular\_auto *test for contingency table*

# Description

Compute a chisq.test, a chisq.test with correction of continuity or a fisher test as appropriate

## Usage

test\_tabular\_auto(x, y)

# Arguments

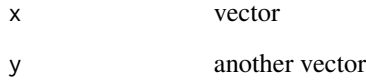

# Value

a list with two components: p.value and method

# Author(s)

Dan Chaltiel, David Hajage

<span id="page-50-0"></span>

## Description

As it tests if the file is writable, this function also prevents officer:::print.rdocx() to abort the RStudio session.

# Usage

write\_and\_open(doc, docx.file)

## Arguments

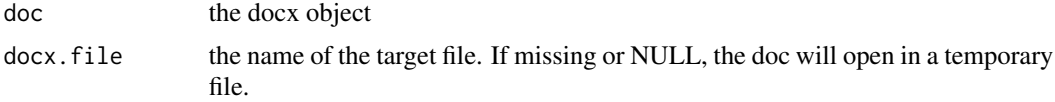

## Value

Nothing, called for its side effects

## Author(s)

Dan Chaltiel

# Examples

```
library(officer)
library(crosstable)
mytable = crosstable(mtcars2)
doc = read_docx() %>%
    body_add_crosstable(mytable)
```

```
write_and_open(doc)
## Not run:
write_and_open(doc, "example.docx")
```
## End(Not run)

# <span id="page-51-0"></span>**Index**

∗ as\_gt methods as\_gt.crosstable, [4](#page-3-0) ∗ datasets iris2, [38](#page-37-0) mtcars2, [40](#page-39-0) apply\_labels, [3](#page-2-0) as\_flextable(), *[20](#page-19-0)*, *[26,](#page-25-0) [27](#page-26-0)* as\_flextable.crosstable(), *[5](#page-4-0)*, *[7](#page-6-0)* as\_gt *(*as\_gt.crosstable*)*, [4](#page-3-0) as\_gt.crosstable, [4](#page-3-0) as\_workbook, [5](#page-4-0) body\_add\_crosstable, [6](#page-5-0) body\_add\_crosstable(), *[6–](#page-5-0)[8](#page-7-0)* body\_add\_crosstable\_footnote, [7](#page-6-0) body\_add\_crosstable\_list, [8](#page-7-0) body\_add\_figure\_legend *(*body\_add\_legend*)*, [11](#page-10-0) body\_add\_figure\_legend(), *[13](#page-12-0)* body\_add\_flextable(), *[8](#page-7-0)* body\_add\_flextable\_list *(*body\_add\_crosstable\_list*)*, [8](#page-7-0) body\_add\_gg2, [9](#page-8-0) body\_add\_gg2(), *[11](#page-10-0)*, *[25](#page-24-0)* body\_add\_glued *(*body\_add\_normal*)*, [15](#page-14-0) body\_add\_img2, [10](#page-9-0) body\_add\_img2(), *[25](#page-24-0)* body\_add\_legend, [11](#page-10-0) body\_add\_list, [13](#page-12-0) body\_add\_list(), *[27](#page-26-0)* body\_add\_list\_item *(*body\_add\_list*)*, [13](#page-12-0) body\_add\_normal, [15](#page-14-0) body\_add\_normal(), *[11,](#page-10-0) [12](#page-11-0)* body\_add\_table\_legend *(*body\_add\_legend*)*, [11](#page-10-0) body\_add\_table\_legend(), *[13](#page-12-0)* body\_add\_title, [16](#page-15-0) body\_replace\_text\_at\_bkms, [17](#page-16-0)

compact, [18](#page-17-0) confint\_numeric, [19](#page-18-0) copy\_label\_from *(*set\_label*)*, [44](#page-43-0) cross\_summary, [29](#page-28-0) cross\_summary(), *[21](#page-20-0)* crosstable, [20](#page-19-0) crosstable(), *[5](#page-4-0)*, *[22,](#page-21-0) [23](#page-22-0)*, *[25,](#page-24-0) [26](#page-25-0)*, *[28](#page-27-0)*, *[45](#page-44-0)* crosstable\_effect\_args, *[21](#page-20-0)*, [22](#page-21-0) crosstable\_effect\_args(), *[30](#page-29-0)*, *[32](#page-31-0)*, *[34](#page-33-0)* crosstable\_options, [23](#page-22-0) crosstable\_options(), *[15](#page-14-0)* crosstable\_peek\_options, [27](#page-26-0) crosstable\_peek\_options(), *[23](#page-22-0)* crosstable\_test\_args, *[21](#page-20-0)*, [28](#page-27-0) diff\_mean\_auto *(*effect\_summary*)*, [31](#page-30-0) diff\_mean\_auto(), *[23](#page-22-0)* diff\_mean\_boot *(*effect\_summary*)*, [31](#page-30-0) diff\_mean\_boot(), *[23](#page-22-0)* diff\_mean\_student *(*effect\_summary*)*, [31](#page-30-0) diff\_mean\_student(), *[23](#page-22-0)* diff\_median *(*effect\_summary*)*, [31](#page-30-0) diff\_median(), *[23](#page-22-0)* diff\_median\_boot *(*effect\_summary*)*, [31](#page-30-0) display\_effect, [30](#page-29-0)

display\_effect(), *[23](#page-22-0)* display\_test, *[28](#page-27-0)*, [30](#page-29-0) docx\_bookmarks2, [31](#page-30-0) effect\_odds\_ratio *(*effect\_tabular*)*, [33](#page-32-0)

```
effect_odds_ratio(), 23
effect_relative_risk (effect_tabular),
        33
effect_relative_risk(), 23
effect_risk_difference
        (effect_tabular), 33
effect_risk_difference(), 23
effect_summary, 23, 31
effect_survival, 23, 32
```
## $I<sub>N</sub>DEX$  53

```
effect_survival_coxph
        (effect_survival), 32
effect_survival_coxph(), 23
effect_tabular, 23, 33
expss::apply_labels(), 3
expss::unlab, 43
expss::var_lab(), 36
```
flextable(), *[18](#page-17-0)* format.pval(), *[42,](#page-41-0) [43](#page-42-0)* format\_fixed, [34](#page-33-0) format\_fixed(), *[21](#page-20-0)*, *[25](#page-24-0)*, *[29](#page-28-0)*, *[46,](#page-45-0) [47](#page-46-0)*

```
generate_autofit_macro, 35
get_label, 36, 43
get_label(), 38, 45
ggplot2::ggsave(), 9
glue::glue(), 12, 21
gt::gt(), 5
```

```
Hmisc::label(), 36
```

```
import_labels, 37, 43
import_labels(), 21, 36, 45
iris, 38
iris2, 38
is.crosstable, 39
```

```
meanCI (summaryFunctions), 45
meansd (summaryFunctions), 45
mediqr (summaryFunctions), 45
minmax (summaryFunctions), 45
moystd (summaryFunctions), 45
mtcars, 40
mtcars2, 40
```

```
N, 41
na, 41
nna (summaryFunctions), 45
```

```
officer::body_add_gg(), 9
officer::body_add_img(), 10
officer::body_add_par(), 14
officer::docx_bookmarks(), 31
officer::fp_text(), 12
officer::fp_text_lite(), 12
officer::read_docx(), 6, 8
```
## peek, [42](#page-41-0) peek(), *[25](#page-24-0)*

## plim, [42](#page-41-0)

```
remove_label (remove_labels), 43
remove_label(), 36, 38, 45
remove_labels, 43
rename_dataframe_with_labels, 44
round(), 46
```

```
save_labels (import_labels), 37
save_labels(), 37, 38
set_label, 43, 44
set_label(), 21, 36, 38
stats::confint, 19
strptime, 21, 34
summaryFunctions, 45
survival::Surv(), 21, 33
```

```
test_args (crosstable_test_args), 28
test_correlation_auto, 28, 47
test_summarize_auto, 28, 48
test_summarize_linear_contrasts, 28, 49
test_survival_logrank, 28, 49
test_tabular_auto, 28, 50
```

```
write_and_open, 51
```